# **Computer Science (083)**

# **Marking Scheme - Set - II**

# **Class- XII (2015-16)**

**[Time: 3hrs M.M: 70](https://www.padasalai.net/)**

#### **Instructions:**

- i. All Questions are Compulsory.
- ii. Programming Language: Section A : C++
- iii. Programming Language: Section B: Python
- iv. Answer either Section A or B, and Section C is compulsory

### **Section : A (C++)**

Q1 a. Define Macro with suitable example. 2

Ans: Macros are preprocessor directive created using # define that serve as symbolic constants.They are created to simplify and reduce the amount of repetitive coding For instance,

#define max  $(a, b)$  a>b? a: b

Defines the macro max, taking two arguments a and b. This macro may be called like any function.Therefore, after preprocessing

 $A = max(x, y);$ 

Becomes  $A = x > y$ ?x :y ;

[1 mark for definition] [1 mark for example]

b. Which  $C_{++}$  header file (s) will be included to run /execute the following  $C_{++}$  code? 1 void main( )

 { int Last =26.5698742658;  $\text{cout} \leq \text{setw}(5) \leq \text{setprecision}(9) \leq \text{Last};$ 

Ans: iostream.h iomanip.h

[1/2 mark for each module name]

[c. Rewrite the following program after removing any syntactical errors. Underline each](https://www.padasalai.net/)  correction made. 2

```
 #include<iostream.h> 
 void main( ) 
        int A[10]; 
        A=[3,2,5,4,7,9,10]; 
              for(p = 0; p \le 6; p++)
                      { if(A[p]\%2=0)int S = S + A[p];\text{cout} \ll S; }
```
Ans :- #include<iostream.h>

void main( )

```
{ int A[10] = {3,2,5,4,7,9,10};
      int S = 0, p;
             for(p = 0; p \le 6; p++)
                    { if(A[p]\%2=0)S = S + A[p];cout << S;
```
}

[1/2 mark for each correction]

d. Find the output of the following C++ program: 2

#include<iostream.h>

void repch(char s[])

{

```
for (int i=0;s[i]!=\0; i++)
        { 
         if(((i%2)!=0) &&(s[i]!=s[i+1])) { 
          s[i]='\omega;
          cout<<"Hello";
            } 
         else if (s[i]=s[i+1]) { 
           s[i+1]=':
            i++; 
 } 
             } 
} 
void main() 
 { 
 char str[]="SUCCESS";
cout<<"Original String"<<str
  repch(str); 
 cout<<"Changed String"<<str;
 } 
Ans: 
Original String SUCCESS 
Changed String S@C!ES! 
[1/2 mark for original String]
```
[ $1/2$  mark for ' $@$ ' in place of U ]

 $[1/2$  mark for '!' in place of second C ]

[1/2 mark for '!' in place of second S ]

```
e. Find the output of the following : 3
      #include<iostream.h> 
            void switchover(int A[ ],int N, int split) 
 { 
                      for(int K = 0; K < N; K++)
                           if(K <split)
                                 A[K] += K; else 
                                 A[K]^* = K; }
              void display(int A[ ] ,int N) 
 { 
                for(int K = 0; K < N; K++)
                      (K\%2 == 0) ?cout << A[K] << "%" : cout << A[K] << endl;
 } 
            void main( ) 
                            { int H[ ] = {30,40,50,20,10,5};
                                 switchover(H,6,3);
                                  display(H,6); 
 } 
Ans 3: 30%41 
      52%60 
      40%25 
[1/2 mark for each value in the above order]
[deduct ½ mark for not putting '%' in between values]
```
[f. Observe the following C++ code and find out , which out of the given options i\) to iv\) are the](https://www.padasalai.net/)  expected correct output.Also assign the maximum and minimum value that can be assigned to the variable 'Go'. 2

 void main() { int X [4] = {100,75,10,125}; int Go = random $(2)+2$ ; for (int i = Go; i< 4; i++)  $\text{cout} \ll \text{X}[i] \ll \text{S}$ "; } i. 100\$\$75 ii. 75\$\$10\$\$125\$\$ iii. 75\$\$10\$\$ iv.10\$\$125\$  Ans : iv is the correct option. Minimum value of  $Go = 2$ Maximum value of  $Go = 3$ 

[½ mark each for Minimum and Maximum value]

[1 mark for correct option]

Q2a. Differentiate between data abstraction and data hiding. 2

Ans : Data hiding can be defined as the mechanism of hiding the data of a class from the outside world. This is done to protect the data from any accidental or intentional access.. Data hiding is achieved by making the members of the class private.

[Data abstraction refers to, providing only essential information to the outside world and hiding](https://www.padasalai.net/)  their background details.

Members defined with a public label are accessible to all parts of the program. The dataabstraction view of a type is defined by its public members.

[1/2 mark each for definition of Data Hiding and Data Abstraction]

[1/2 mark each for the difference in their implementation]

Or

[ 2 marks for explanation through an example.

b. Answer the questions (i) and (ii) after going through the following class : 2 class Exam { int Rollno; char Cname[25];

> float Marks ; public :

Exam( ) //Function 1

 $Rollno = 0$ :

```
Cname="";
```
Marks=0.0:

}

Exam(int Rno, char candname) //Function 2

{

```
Rollno = Rno;strcpy(Cname,candname); 
} 
\simExam() //Function 3
{ 
      cout << "Result will be intimated shortly" << endl ; 
} 
void Display( ) //Function 4{ 
      cout << "Roll no :"<<Rollno;
      cout << "Name :" << Cname:
      cout <<" Marks:"<<Marks;
} 
} ;
```
(i)Which OOP concept does Function 1 and Function 2 implement.Explain?

Ans: i. Constructor Overloading /Polymorphism , as multiple definitions for Constructors are [given in the same scope. Function 1 is a Default constructor and function 2 is a Parameterized](https://www.padasalai.net/)  constructor.

[1/2 mark for the concept]

[1/2 mark for explanation]

(ii)What is Function 3 called? When will it be invoked?

ii. Function 3 is a Destructor which is invoked when the object goes out of scope.

[1/2 mark for identification]

[1/2 mark for time of invocation]

c. Define a class **Candidate** in C++ with the following specification : 4 **Private Members :** 

 A data members Rno(Registration Number) type long A data member Cname of type string A data members Agg\_marks (Aggregate Marks) of type float A data members Grade of type char

 A member function setGrade () to find the grade as per the aggregate marks obtained by the student. Equivalent aggregate marks range and the respective grade as shown below.

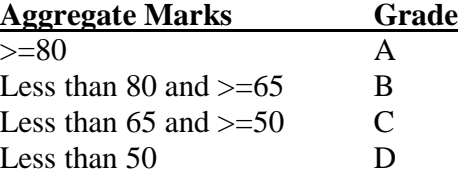

#### **Public members:**

### **A constructor to assign default values to data members:**

Rno=0,Cname="N.A",Agg\_marks=0.0

 [A function Getdata \(\) to allow users to enter values for Rno. Cname, Agg\\_marks and call](https://www.padasalai.net/)  function setGrade () to find the grade.

A function dispResult( ) to allow user to view the content of all the data members.

```
Ans : class Candidate
```

```
 { long Rno; 
   char Cname[20]; 
  float Agg_marks;
   char Grade; 
  void setGrade() 
 \{ if (Agg\_marks \geq 80)Grade = 'A;
    else if(Agg_marks<80 && Agg_marks>=65) 
        Grade = B;
    else if (Agg_marks<65 && Agg_marks>=50) 
        Grade ='C';
    else 
         Grade='D'; 
  } 
 public: 
 Candidate() 
        { 
            Rno=0; 
           Strcpy(Cname,"N.A."); 
           Agg_marks=0.0; 
           }
         void Getdata () 
         { 
                cout << "Registration No";
                 cin>>Rno; 
                cout<<"Name";
                 cin>>Cname; 
                 cout<<Aggregate Marks";
```

```
 cin>>Agg_marks; 
                       setGrade(); 
                } 
                void dispResult() 
                { 
                      cout<<"Registration No"<<Rno;
                      cout<<"Name"<<Cname;
                       cout<<Aggregate Marks"<<Agg_marks; 
                } 
[1/2 mark for correct syntax for class header] 
[1/2 mark for correct declaration of data members]
[1/2 mark for correct definition of the constructor Candidate()] 
[1 mark for correct definition of setGrade() 
[1mark for correct definition of Getdata () with proper invocation of setGrade()]]
[1/2 mark for correct definition of dispresult]
```
[d. Give the following class definition answer the question that is follow: 4](https://www.padasalai.net/) 

class University

{

char name [20];

protected :

char vc[20];

public :

void estd();

void inputdata();

void outputdata();

}

class College : protected University

{ int regno;

protected

char principal()

public :

int no\_of\_students;

void readdata();

void dispdata ( );

};

class Department : public College

char name[20];

char HOD[20];

public :

void fetchdata(int);

void displaydata(); }

i). Name the base class and derived class of college. 1

Ans: Base class: University

Derived class: Department

[1/2 mark for each correct class name]

ii) Name the data member(s) that can be accessed from function displaydata.

Ans: char name[20], char HOD[20], char principal(), int no\_of\_students, char vc[20]

[1 mark for each class]

iii)What type of inheritance is depicted in the above class definition?

Ans. Multilevel Inheritance

[1 mark for the correct answer]

iv) What will be the size of an object (in bytes) of class Department?

Ans: 85 bytes

[1 mark for the correct answer]

[Qs. 3a. An integer array A \[30\]\[40\] is stored along the column in the memory.If the element](https://www.padasalai.net/)  A[20][25] is stored at 50000, find out the location of A[25][30]. 3

Ans : A[i][j] = B+W x [No.of rows  $x(I-L_r)+(J-L_c)$ ]

 $A[20][25] = B + 2x[30x(20-0)+(25-0)]$  50000= B+2x[30x(20-0)+(25-0)]  $B = 48750$ 

 $A[7][10] = 48750 + 2x[30x(7-0)+(10-0)]$  $= 49190$ 

[1 mark for writing correct formula or substitution with correct values]

[1 mark for calculating correct base address.]

[1 mark for calculating correct address of A[7][10].]

b. Write the definition of functions for the linked implemented queue containing passenger informationas follows: 4

struct NODE

{ int Ticketno;

char PName[20];

 $NODE * NEXT;$  };

class Queueofbus

{ NODE \*Rear, \*Front;

public:

Queueofbus()

{ $\text{Rear} = \text{NULL};$ 

Front = NULL;  $\}$ ;

```
 void Insert(); 
 void Delete(); 
 ~Queueofbus() 
 { cout<<"Object destroyed"; }
```
};

```
Ans: void Queueofbus::Insert()
```

```
{ NODE {}^*p = new NODE;
      cout<<"Enter Ticket no"
        cin>>p->ticketno; 
       cout<<"Enter Name";
        cin>>p->Pname; 
        p->NEXT = NULL; 
        if (rear == NULL) 
       { Rear = p;
       Front = Rear;
        } 
        else 
       { Rear -> NEXT = p;
        Rear = Rear -> NEXT; } 
}
```
[1 mark for creating a node]

[1/2 mark for accepting details]

[1/2 mark for assigning NULL to NEXT pointer of the Node]

[1/2 mark for checking rear==NULL]

 $[1/2$  mark for setting front and rear on the node when rear  $==$  NULL]

[1/2 mark for inserting the node at rear]

[1/2 for shifting rear to the new node]

[c. Write a function to sort any array of n elements using insertion sort . Array should be passed](https://www.padasalai.net/)  as argument to the function. 3

```
void insertsort( int a[],int n) 
{ 
        int p,ptr; 
       //Assuming a[0]=int_min i.e. smallest integer 
       for(p=1;p<=n;p++){ 
       temp=a[p]; 
       ptr=p-1; 
       while(temp<a[ptr]) 
       { 
       a[ptr+1]=a[ptr]; // Move Element Forward
       ptr--; 
       } 
       a[ptr+1]=temp; // Insert Element in Proper Place
```

```
}
```

```
 [1/2 mark for correct for loop]
```
[1/2 mark for assigning first element to temp]

 $[1/2$  mark for setting ptr = p-1]

[1/2 mark for correct while]

[1/2 mark for moving element forward]

[1/2 mark for inserting at the proper place]

[d. Write a function NewMAT\(int A\[\]\[\],int r,int c \) in C++, which accepts a 2d array of integer and](https://www.padasalai.net/)  its size as parameters divide all those array elements by 6 which are not in the range 60 to 600(both values inclusive) in the 2d Array . 2

Ans:

```
void NewMAT(int A[][], int r, int c)
{ 
for (int i = 0;i<r;i++)
        for(i=0; j < c; j++)
```
 if ((A[i][j]>=60 )&&(A[i][j]<=600)) A[i][j]/=6 ; or A[i][j] = A[i][j]/6;

[1 mark for correct loops]

}

[1/2 mark for the condition]

[1./2 mark for changing the element value by dividing it by 6]

[e. Evaluate the following postfix expression using stack and show the contents after execution of](https://www.padasalai.net/)  each

Operations:470,5,4,^,25,/,6,\* 2

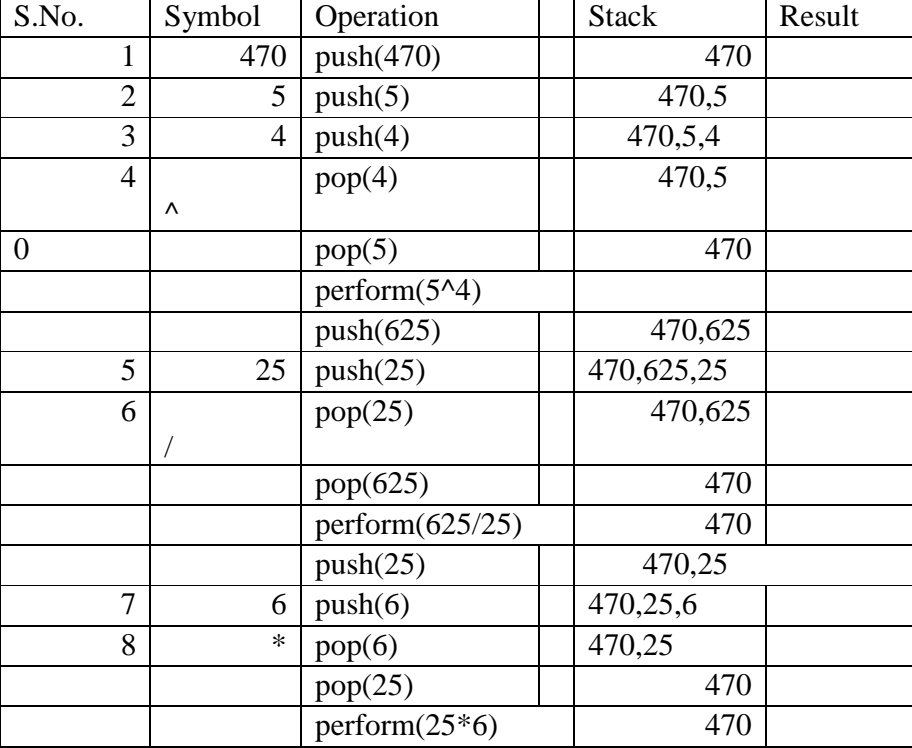

[1/2 mark for finding result upto '^' operator]

[1/2 mark for finding result upto '/' operator]

[1/2 mark for finding result upto '\*' operator]

[1/2 mark for correct answer]

[1/2 mark for only writing the answer]

Q4a)Consider a file F containing objects E of class Emp.

i)Write statement to position the file pointer to the end of the file

Ans: F.seekg(0,ios::end);

[1/2 mark for the statement]

ii)Write statement to return the number of bytes from the beginning of the file to the current position of the file pointer.

Ans: F.tellg();

[1/2 mark for the statement]

[b\) Write a function RevText\(\) to read a text file " Input.txt " and Print only word starting with](https://www.padasalai.net/)  'I' in reverse order . 2

Example: If value in text file is: INDIA IS MY COUNTRY

Output will be: AIDNI SI MY COUNTRY

```
Ans: void RevText()
```
 { ifstream in ("Input.txt"); char word[25];  $while$ (in) { in>>word;

```
if (word[0]=='I')cout<<strrev(word);
        else 
cout<<word;
```
}

[1/2 mark for opening the file in input mode]

[1/2 mark for reading a word]

[1 mark for displaying words starting with 'I' in reverse order]

 [c. Write a function in C++ to search and display details, whose destination is "Chandigarh"from](https://www.padasalai.net/)  binary file "Flight.Dat". Assuming the binary file is containing the objects of the following class: 3

class FLIGHT

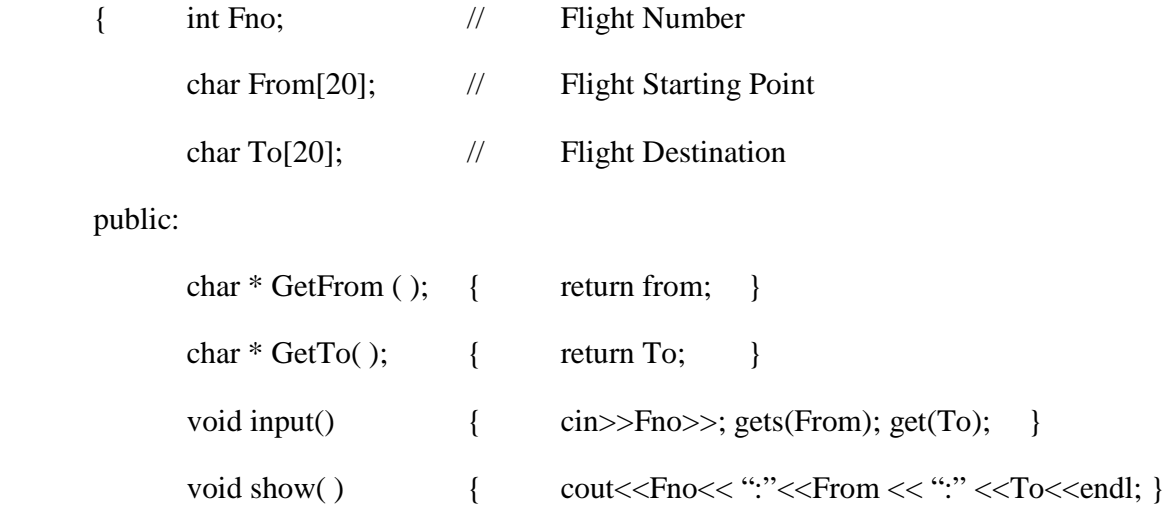

};

Ans : void Dispdetails()

```
 { ifstream fin("Flight.Dat"); 
  Flight F; 
  while (fin) 
  { fin.read((char*)&F,sizeof(F)) 
   if (strcmp(F.GetTo(),"Chandigarh")) 
         F.show();
```

```
}
```
}

[1/2 mark for opening the file in input mode]

[1/2 mark for creating the object of Flight]

[1 mark for reading the record in object of Flight]

[1/2 mark for comparing record's destination with 'Chandigarh']

[1/2 mark for displaying the record]

### **Section : B (Python)**

Q1. a. List one similarity and one difference between List and Dictionary datatype 2

Ans: Similarity : Both List and Dictionary are mutable datatypes.

Dissimilarity: List is a sequential data type i.e. they are indexed.

Dictionary is a mapping datatype. It consists of key: value pair.

Eg: L = [1,2,3,4,5] is a list

 D= {1:"Ajay",2:"Prashant,4:"Himani"} is a dictionary where 1,2,4 are keys and "Ajay",Prashant,"Himani" are their corresponding values.

[1 mark for similarity]

[1 mark for any one point of dissimilarity]

or

[2 mark for explanation using example]

[b. Observe the following Python functions and write the name\(s\) of the module\(s\) to which they](https://www.padasalai.net/)  belong: 1

a. uniform $()$  b. findall $()$ 

Ans: a. random b.re

[1/2 mark each for writing the correct module names]

c. Rewrite the following Python program after removing all the syntactical errors (if any),underlining each correction.: 2

```
def checkval: 
       x = raw\_input("Enter a number")if x % 2 = 0 :
          print x," is even"
       else if x < 0:
            print x,"should be positive" 
         else ; 
           print x," is odd"
```
def checkval**()**:

 $x = raw\_input("Enter a number")$ 

if x %  $2 \equiv 0$  : print x," is even" **elif**  $x < 0$  : print x,"should be positive" **else :** print x," is odd"

```
[1/2 mark for each error]
```
[d. Find the output of the following Python program: 3](https://www.padasalai.net/) 

def makenew(mystr):

```
newstr = "count = 0 for i in mystr: 
                  if count%2!=0:
                     newstr = newstr + str(count) else: 
                      if islower(i): 
                         newstr = newstr + upper(i) else: 
                      newstr = newstr + icount += 1newstr = newstr + mystr[:1] print "The new string is :",newstr 
 makenew("sTUdeNT")
```
Ans:The new string is: S1U3E5Ts

[1/2 mark for each change i.e. S 1 3 E 5 s ]

## e. Find the output of the following program 2

def calcresult () :

 $i = 9$ 

while  $i>1$  :

```
if (i % 2 = 0):
       x = i\%2i = i-1 else : 
       i = i-2x = i print x**2 
49 
25 
9
1
```
[½ mark for each correct line of output.] [Deduct ½ mark for showing output in same line]

[f. Observe the following Python code and find out , which out of the given options i\) to iv\) are](https://www.padasalai.net/)  the expected correct output(s).Also assign the maximum and minimum value that can be assigned to the variable 'Go'. 2

> import random X =[100,75,10,125]  $Go = random.random(0,3)$  for i in range(Go): print X[i],"\$\$",

i. 100\$\$75\$\$10 ii. 75\$\$10\$\$125\$\$iii. 75\$\$10\$\$ iv.10\$\$125\$\$100

Solution :100 \$\$ 75 \$\$ 10 \$\$

 Minimum Value that can be assigned to Go is 0 Maximum Value that can be assigned to Go is 3 [1 mark for correct option.]

[<sup>1</sup>/<sub>2</sub> mark each for correct minimum and maximum value.]

Q2 a. Discuss the strategies employed by python for memory allocation?

Ans: Python uses two strategies for memory allocation- Reference counting and Automatic garbage collection:

**Reference Counting:** works by counting the number of times an object is referenced by other objects inthe system. When an object's reference count reaches zero, Python collects it automatically.

**Automatic Garbage Collection:** Python schedules garbage collection based upon a threshold of [objectallocations and object de-allocations. When the number of allocations minus the number of](https://www.padasalai.net/)  deallocations are greater than the threshold number, the garbage collector is run and the unused block ofmemory is reclaimed.

[1 mark for naming the strategies]

[1 mark for explanation]

b. Answer the questions (i) and (ii) after going through the following class definition: 2

class Toy : tid  $=0$ :

tcat  $=$  ""

def init (self):// Function1

..................................... // Blank 2

i. Explain relevance of Function 1.

- ii. a. Fill in the blank2 with a statement to create object of the class TOY.
	- b. Write statement to check whether tprice is an attribute of class TOY.
- :i . \_\_init\_\_ function is used to initialize the members of a class. It is automatically invoked when the object of the class is created.

 $[1$  mark for mentioning the relevance of  $\text{init}$  ()

ii.a. T=Toy()

b. hasattr(T,tprice)

[1 mark for mentioning the relevance of \_\_init\_\_()]

[½ mark each for correct answer of ii.a. and ii.b.]

[c. Define a class Train in PYTHON with following description: 4](https://www.padasalai.net/)  Private Members

src of type string Tnm of type string dest of type string charges of float

• A member function Getdata to assign the following values for Charges

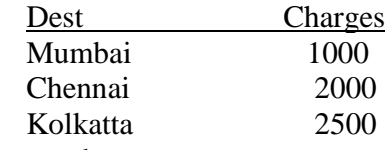

Public members

- A parameterized constructor to initialize the data members.
- A function InputData() to allow the user to enter the values
- A function displaydata() to display all and call getdata function

#### Ans:

```
 class train: 
    def __init__(self): 
         \_src=""
         _tmm=""
         \_\text{dest}=""
          _charges=0.0 
    def getdata(self): 
            if self._dest=="mumbai" or self._dest=="MUMBAI": 
                    self. charges=1000
            elif self._dest=="chennai" or self._dest=="CHENNAI": 
                    self. charges=2000
            elif self._dest=="kolkata" or self._dest=="KOLKATA": 
                     self._charges=2500 
    def inputdata(self): 
          self. src=raw input("enter the source of journey")
           self._tnm=raw_input("enter the train name")
           self._dest=raw_input("enter the destination") 
    def displaydata(self): 
            print "the source of journey is",self._src 
            print "the name of the train is",self._tnm 
            print "the destination of the train is",self._dest 
            t.getdata() 
            print "the charges for your journey",self._charges 
    [ 1 mark for the correct syntax of class]
    [1/2 mark for \int init ()]
    [1 mark for correct definition of getdata()]
```
[1/2 mark for correct definition of inputdata()] [1 mark for correct definition of displaydata() with proper invocation of getdata()]

d. Observe the following class definition and answer the question that follow: 2

```
 class ParentClass(objects): 
   def__init__(self) 
     self, x = 1self.y = 10def print(self): 
       print(self.x, self.y) 
class ChildClass(ParentClass): 
def init (self):
       super(ChildClass, self).init_() # Line 1 
      self.x = 2self.v = 20c = ChildClass()c.print() 
a. Explain the relevance of Line1. 
Ans: super() function is used to call the methods of base class which have 
      been extended in derived class.Also it is the importance of derived class __init__() to 
      invoke the base class __init__() 
[1 mark for correct explanation] 
b. What type of inheritance is being demonstrated in the above code? 
Ans. Single level Inheritance 
[1 mark for correct answer]
```
[e. Write a user defined function findname\(name\) where name is an argument in Python to delete](https://www.padasalai.net/)  phone number from a dictionary phonebook on the basis of the name ,where name is the key. 2

#### **Ans:**

.

def findname(name):

if phonebook.has\_key():

del phonebook[name]

else:

print"Name not found"

print "Phonebook Information"

print "Name",'\t',"Phone number"

for i in phonebook.keys():

print i,'\t',phonebook[i]

[1/2 mark for checking whether the name is a valid key]

[1/2 mark for using del() to delete the corresponding entry]

[1/2 mark for the correct loop to display all the values corresponding to all keys]

[1/2 mark for displaying the phonebook values correctly]

[Qs. 3a. Explain try..except…else … with the help of user defined function def divide\(x, y\)which](https://www.padasalai.net/)  raises an error when the denominator is zero while dividing x by y and displays the quotient otherwise.

Ans: def divide(x, y):

try:

result =  $x / y$ 

except ZeroDivisionError:

print "division by zero!"

else:

print "result is", result

In the above example:

try block consists of code that can raise an error.When y(denominator) gets a 0 value, ZeroDivisionError is raised which is handled by except clause.In case of no exception else statement is executed.

In case there is no error the statement(s) in else clause are executed . [1/2 mark for correct try block]

[1 mark for handling zero division error using except clause]

[1/2 mark for else clause]

[1 mark for explanation]

b. Write a user defined function arrangelements $(X)$ , that accepts a list  $X$  of integers and sets all the negative elements to the left and all positive elements to the right of the list.

Eg: if L =  $[1, -2, 3, 4, -5, 7]$ , the output should be:  $[-2, -5, 3, 4, 7]$  3

Ans: def arrangelements(X):

```
L=len(X)for i in range(L):
               if a[i] < 0 and i!=0:
                       i=iwhile j!=0 and a[j-1]>0:
                               a[j],[j-1]=a[j-1],a[j]j=j-1[1/2 mark for correct for loop] 
[1/2 mark for correct if statement] 
[1/2 mark for assigning I to j]
```
[1/2 mark for correct while loop]

[1/2 mark for exchanging with the adjacent value to the left]

[1/2 mark for decrementing j]

c. Consider the following class definition :- 3

class book ():

 $bk = \lceil \rceil$  $def\_init_(self, bno):$ self .bno = bno

def addbook (self):

………………

def removebook (self):

……………

The class book is implemented **using Queue**. Keeping the same in mind, complete the function definitions for adding a book addbook() and deleting a book removebook() .

```
Solution :def addbook(self): 
                a=input("enter book number: ") 
                book.bk.append(a) 
          def removebook (self): 
               if (book.bk==[]): print "Queue empty" 
                else: 
                        print "deleted element is: ",book.bk[0] 
                        del book.bk[0]
```
[½ mark for accepting a book no]

[1 mark for book.bk.append(a)]

[½ mark for checking whether Q is empty]

[<sup>1/2</sup> mark for displaying the element being deleted.]

[½ mark for deleting the element]

[d. Write a python function generatefibo\(n\) where n is the limit, using a generator function](https://www.padasalai.net/)  Fibonacci (max)( where max is the limit n) that produces Fibonacci series.. 3

Ans: def Fibonacci (max):

```
a, b = 0, 1while a \leq max:
            yield a 
            a, b = b, a + b def generatefibo(n) 
  for i in Fibonacci (n): 
 print i,
```
[1/2 mark for assigning 0,1 respectively to a,b]

[1/2 mark for correct loop]

[1 mark for yield a ]

[1/2 mark for assigning b to a ans a+b to b]

[1/2 mark for' for loop ' and print to display the fibonacci series]

[e. Evaluate the following postfix using stack & show the content of the stack after the execution](https://www.padasalai.net/)  of each: 2

 $20, 4, +, 3, -, 7, 1$ 

Ans:

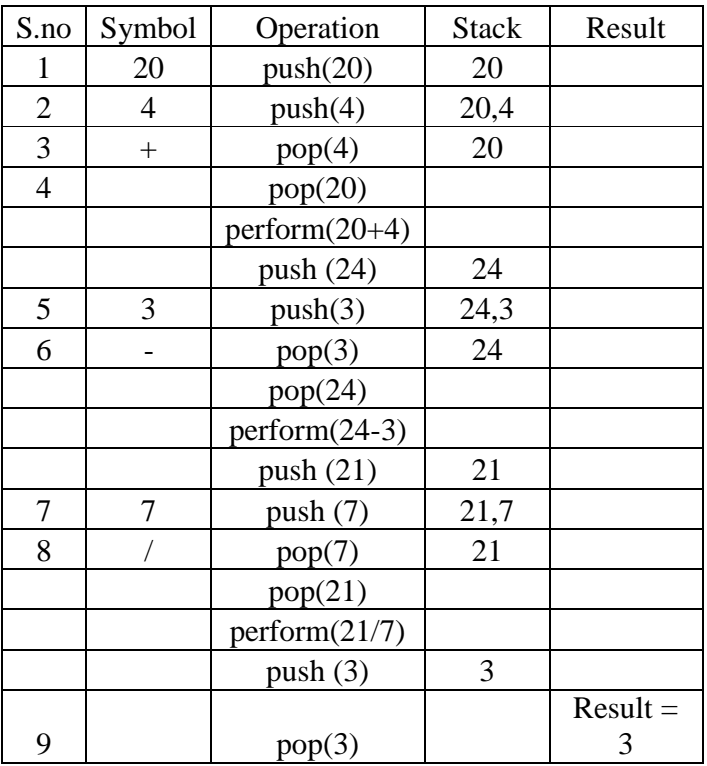

[½ mark each for correctly evaluating expression up to each operator.]

[½ mark for correct answer]

Qs.4 a. Consider the following code : 1

 $f =$  open ("mytry", "w+") f.write ("0123456789abcdef") f.seek  $(-3,2)$  //1 printf.read(2)  $//2$ 

Explain statement 1 and give output of 2

[Ans: Statement 1 uses seek\(\)method can be used to position the file object at particular place in](https://www.padasalai.net/)  the file. It's syntax is :fileobject.seek(offset [, from\_what]). So,f.seek(-3,2) positions the fileobject to 3 bytes before end of file.

Output of 2 is :de (It reads 2 bytes from where the file object is placed.)

[ $\frac{1}{2}$  mark each for correct explanations for i and ii]

b. Write a user defined function in Python that displays the number of lines starting with 'H' in the file Para.txt.Eg: if the file contains: 2

Whose woods these are I think I know. His house is in the village though; He will not see me stopping here To watch his woods fill up with snow.

Then the line count should be 2.

Ans: def countH():

 $f = open$  ("Para.txt", "r")

 $lines = 0$ 

 $l = f.readlines()$ 

for i in l:

```
ifif[0]==H':
```
 $lines += 1$ 

print "no. of lines is",lines

[<sup>1/2</sup> mark for opening PARA.TXT in input mode.]

[½ mark for reading lines from the file]

[½ mark for iterating through lines and checking whether they start with 'H']

[½ mark for incrementing and displaying the no. of lines.]

[c. Consider a binary file Employee.dat containing details such as empno:ename:salary \(separator](https://www.padasalai.net/)  ' :'). Write a python function to display details of those employees who are earning between 20000 and 40000.(both values inclusive) 3

Ans: def Readfile():

 $i = open("Employee.dat", "rb+")$  $x = i$ .readline() while $(x)$ :

```
I = x.split(':)
```
if  $(20000)=float(I[2])\leq 5000$ :

print x

```
x = i.readline()
```
[½ mark for opening "Employee.Dat" correctly.]

[½ mark for reading records from Employee.Dat.]

[<sup>1</sup>/<sub>2</sub> for iterating through the file.]

[ $\frac{1}{2}$  mark for using split().]

- [<sup>1</sup>/<sub>2</sub> mark for if statement to check the condition.]
- [<sup>1</sup>/<sub>2</sub> for printing the relevant record.]

#### **Section : C**

Qs. 5 a. Differentiate between cardinality and degree of a table with the help of an example.2

Ans : Cardinality is defined as the number of rows in a table.

Degree is the number of columns in a table.

Eg:Consider the following tables:

Table : Account

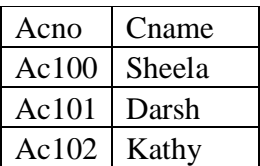

Cardinality of Account table is : 3 Degree of Account table is :2

[1/2 mark each for definition of cardinality and degree]

[1 mark for correct demonstration using example]

 [b. Consider the following tables FACULTY and COURSES. Write SQL commands for the](https://www.padasalai.net/)  statements (i) to (v) and give outputs for SQL queries (vi) to (vii)  $\qquad \qquad$  6

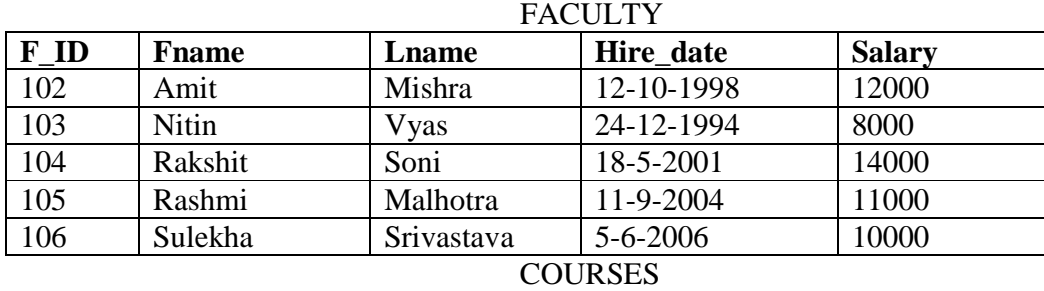

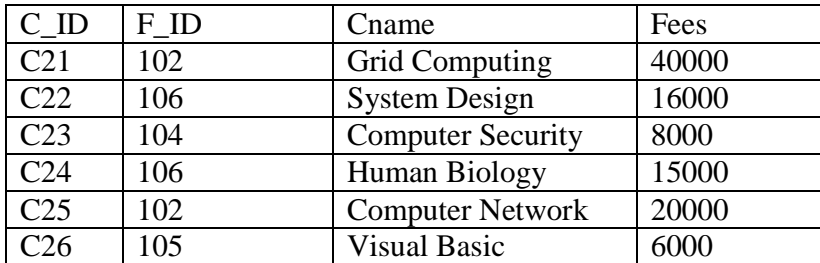

i) To display details of those Faculties whose salary is greater than 12000.

Ans: Select \* from faculty

where salary  $> 12000$ 

[1/2 mark for Select and from]

[1/2 mark for where]

ii) To display the details of courses whose fees is in the range of 15000 to 50000 (both values included).

Ans: Select \* from Courses

.where fees between 15000 and 50000

[1/2 mark for Select and from] [1/2 mark for where]

- iii) To increase the fees of all courses by 500 of "System Design" Course. Ans: Update courses set fees  $=$  fees  $+500$ where Cname = "System Design" [1/2 mark for correct usage of update and set] [1/2 mark for where]
- iv) [To display details of those courses which are taught by 'Sulekha' in descending order of](https://www.padasalai.net/)  courses.

Ans: Select \* from faculty fac,courses cour where fac.f  $id = \text{court}$ .f  $id$ and fac.fname = 'Sulekha' order by cname desc [1/2 mark for select and from ]

- [1/2 mark for join condition]
- [1/2 mark for checking fname ="Sulekha"]
- [1/2 mark for order by]

### v) Select COUNT(DISTINCT F\_ID) from COURSES; Ans: 4

[1/2 mark for the correct answer]

vi) Select MIN(Salary) from FACULTY,COURSES where COURSES.F\_ID = FACULTY.F\_ID; Ans: 6000

[1/2 mark for the correct answer]

6.a. State and Verify Absorption law algebraically 2

Ans: Absorption law states that:

 $A + AB = A$  and  $A \cdot (A + B) = A$ Algebraic method: Taking LHS  $A + AB = (A.1) + (A.B)$  by Identity  $= A. (1+B)$  by Distribution  $= A.1$  by Null Element  $=$  A

[1 mark for the statement]

[1 mark for proving it algebraically]

b. Draw a logic circuit for the following Boolean expression: ab+c.d'. 2

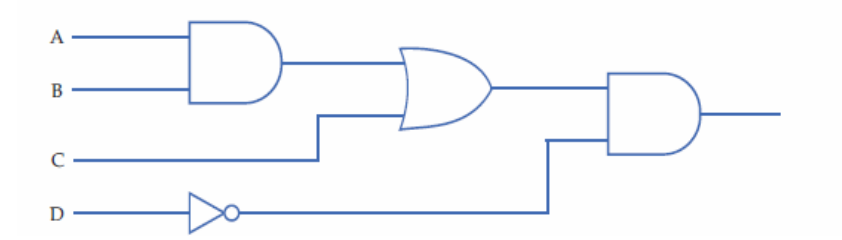

[1/2 mark for correct representation of each gate]

c. Write the SOP form of a Boolean function F, which is represented in a truth table as follows: 1

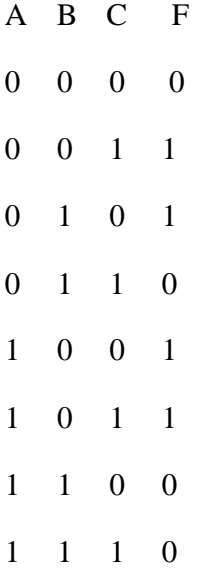

Ans: A'B'C+A'BC'+AB'C'+AB'C

[1 mark for all the terms]

[d. Obtain a simplified from for a Boolean expression: 3](https://www.padasalai.net/)   $F (U, V, W, Z) = H (0, 1, 3, 5, 6, 7, 15)$ 

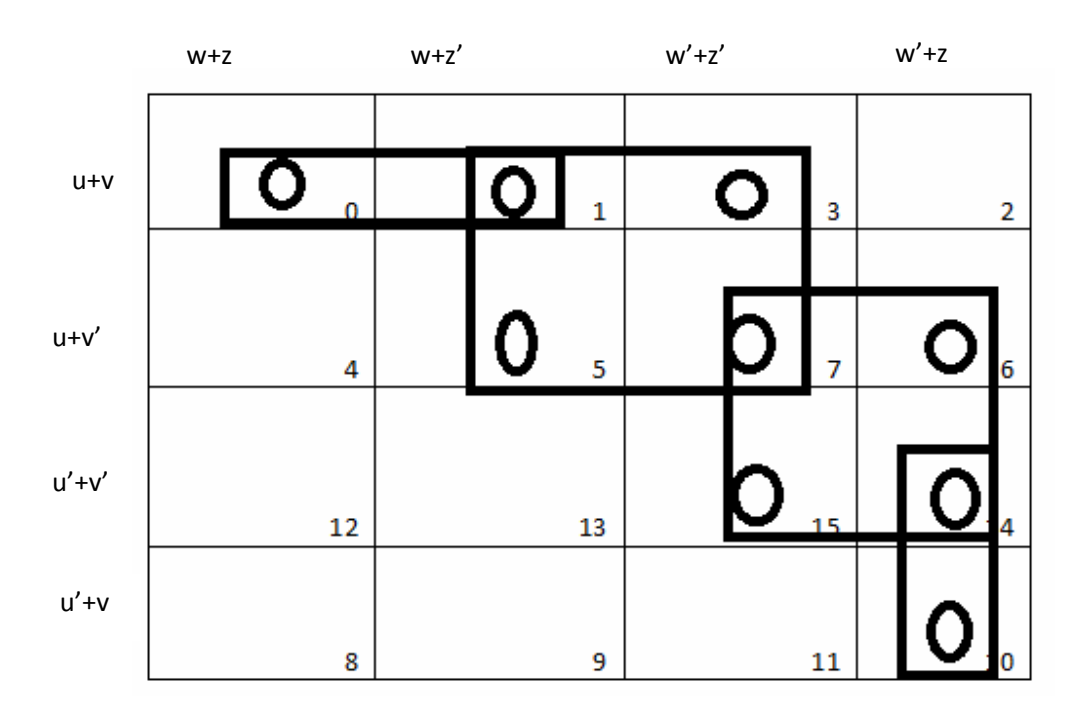

 $(u+v+w)(u+z')(v'+w')(u'+w'+z)$ 

[1mark for correct K- Map representation]

[1/2 mark for 2 correct group, 1 for all 4 groups]

[1 mark for correct answer, ½ mark for two correct terms]

7.a. Write any 1 advantage and 1 disadvantage of Bus topology. 1

Ans: **Advantage:** Since there is a single common data path connecting all the nodes, the bus topology uses a very short cable length which considerably reduces the installation cost. **Disadvantage:** Fault detection and isolation is difficult. This is because control of the network is [not centralized in any particular node. If a node is faulty on the bus, detection of fault may have to](https://www.padasalai.net/) be performed at many points on the network. The faulty node has then to be rectified at that connection point.

[1/2 mark each foradvantage and disadvantage]

b. SunRise Pvt. Ltd. is setting up the network in the Ahmadabad. There are four departments named as MrktDept, FunDept, LegalDept, SalesDept.

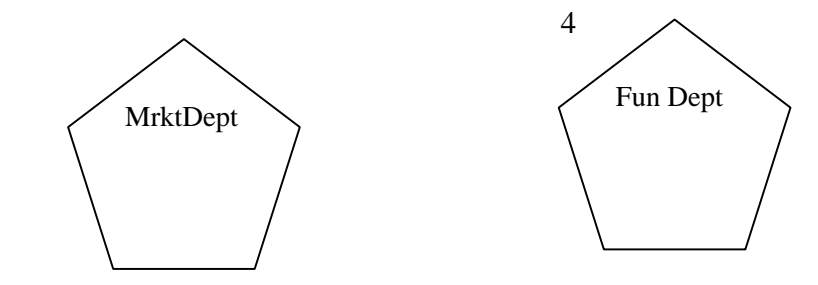

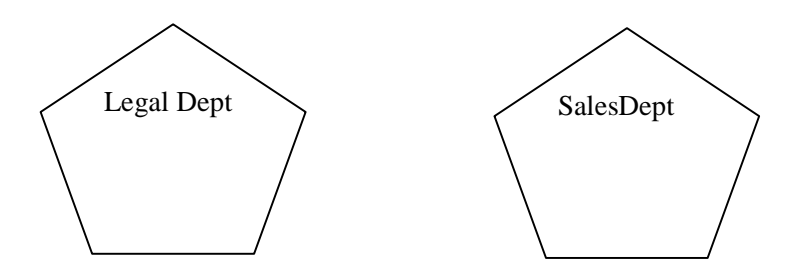

Distance between various buildings is as given:

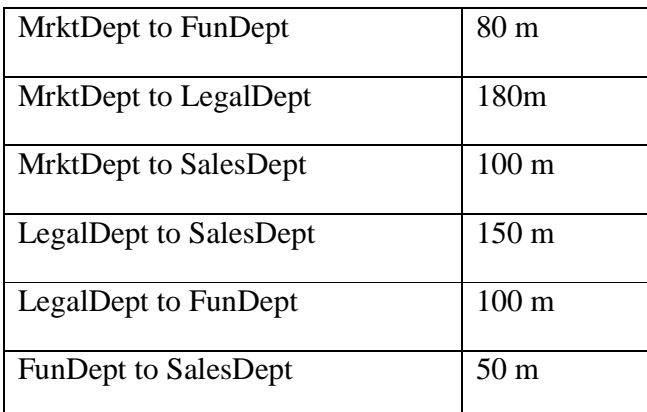

Number of Computers in the buildings:

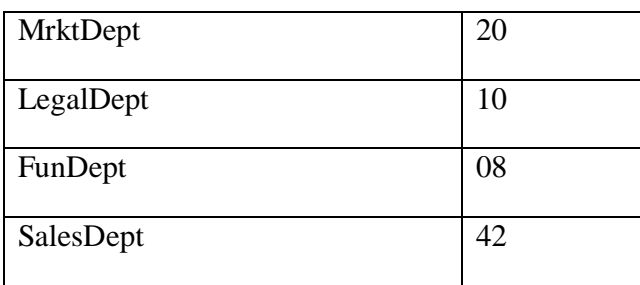

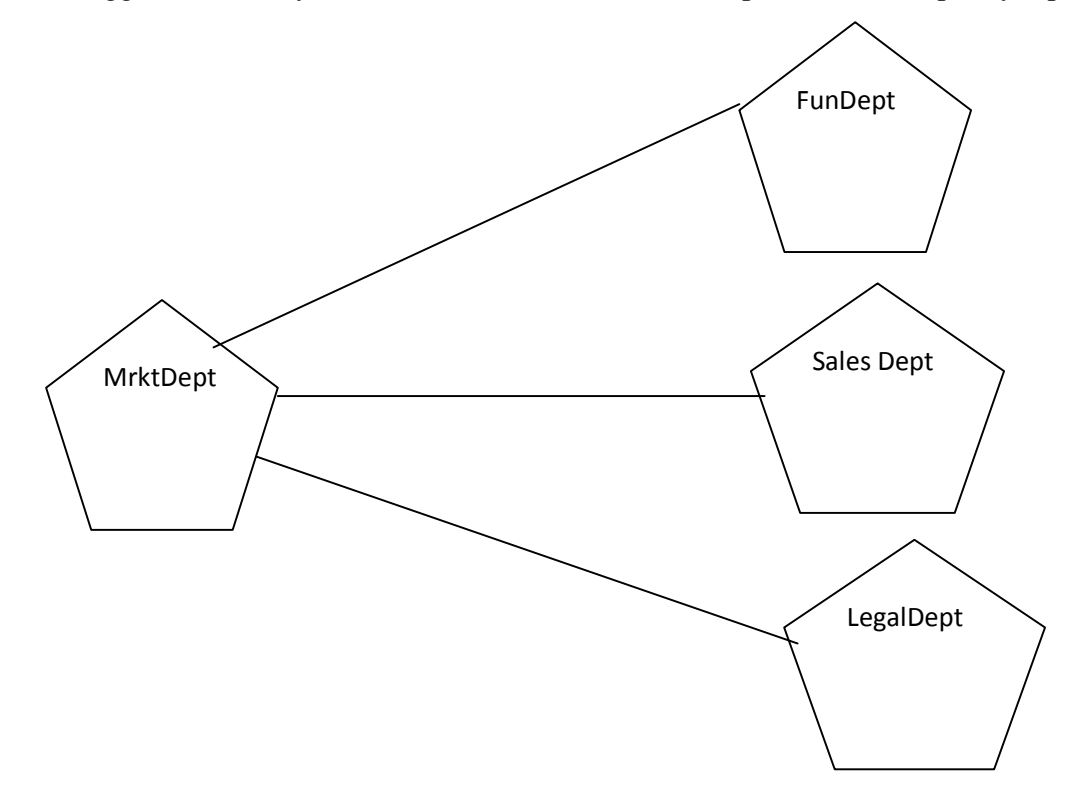

i) [Suggest a cable layout of connections between the Departments and specify topology.](https://www.padasalai.net/) 

Star Topology should be used. [1/2 mark for cable layout]

- [1/2 mark for topology]
- ii) Suggest the most suitable building to place the server a suitable reason with a suitable reason.

Ans: As per 80 – 20 rule, MrktDept beacause it has maximium no. of computers. [1 mark for the correct Answer]

iii) Suggest the placement of i) modem ii) Hub /Switch in the network. Ans: Each building should have hub/switch and Modem in case Internet connection is required. [1 mark for the correct Answer]

iv) The organization is planning to link its sale counter situated in various part of the same city/ which type of network out of LAN, WAN, MAN will be formed? Justify.

Ans : MAN (Metropolitan Area Network)

[1 mark for the correct Answer]

c. Name the protocol 1

i. Used to transfer voice using packet switched network.

Ans: VOIP (Voice Over Internet Protocol)

[1 mark for the correct Answer]

ii.Used for chatting between 2 groups or between 2 individuals. Ans: IRC(Internet Relay Chat)

[1 mark for the correct Answer]

d. What is an IP Address?

[An IP address is a unique identifier for a node or host connection on an IP network. An IP address is](https://www.padasalai.net/)  a 32 bit binary number usually represented as 4 decimal values, each representing 8 bits, in the range 0 to 255 (known as octets) separated by decimal points. This is known as "dotted decimal" notation.

 $1$ 

Example:140.179.220.200

[1 mark for correct definition]

or

[1 mark for example with explanation]

or

[1/2 mark for only writing a correct IP address]

e. What is HTTP? 1

Solution: HTTP is a protocol that is used for transferring hypertext(i.e.

text,graphic,image,sound,video,etc,)between 2 computers and is particularly used on the Worldd Wide Web (WWW).

[1 mark for definition/explanation]

f. Explain the importance of Cookies. 1

Ans : When the user browses a website, the web server sends a text file to the web browser. This [small text file is a cookie. They are usually used to track the pages that we visit so that information](https://www.padasalai.net/)  can be customised for us for that visit.

[1/2 mark for definition] [1/2 mark for its usage]

g. How is 4G different from 3G? 1

Ans: 3G technology adds multimedia facilities such as video,audio and graphics applications whereas 4G will provide better than TV quality images and video-links.

[1 mark for difference]